# **Screen Shots Submission Flow**

The screen shots below illustrate the workflow (submission + Attestation) of a user uploading a file containing general payments records.

## **File Upload-General Payments**

| ? Portal Help & FAQ             | s 🖶 Print                       |                                                                                 |                                                                                  |                                             | 📑 Log Out | Welcome Kahled Masud 👻 |  |
|---------------------------------|---------------------------------|---------------------------------------------------------------------------------|----------------------------------------------------------------------------------|---------------------------------------------|-----------|------------------------|--|
|                                 | e Portal                        |                                                                                 |                                                                                  |                                             |           |                        |  |
| My Portal Open Paymer           | nts 🔻                           |                                                                                 |                                                                                  |                                             |           |                        |  |
| CMS Portal > Open Pa            | ayments > Registratio           | on 2                                                                            |                                                                                  |                                             |           |                        |  |
|                                 | Open P                          | ayments                                                                         |                                                                                  |                                             |           |                        |  |
|                                 |                                 |                                                                                 |                                                                                  |                                             |           | _                      |  |
|                                 | Home                            | Payments<br>View, edit & report (transfers of value)                            | Manage Organizations<br>Register, edit and nominate roles                        | My Profile<br>Account, Roles, Notifications | Help      |                        |  |
|                                 |                                 | View, Edit, or Attest Payments                                                  |                                                                                  |                                             |           | _                      |  |
|                                 | Home > Upload Fil               | Upload Files                                                                    |                                                                                  |                                             |           |                        |  |
|                                 | Upload                          | Enter Payments Manually                                                         |                                                                                  |                                             |           |                        |  |
|                                 | A field with an as              | t                                                                               |                                                                                  |                                             |           |                        |  |
|                                 |                                 |                                                                                 | ing a file or by entering a single payn<br>a, you will see a confirmation messag |                                             |           |                        |  |
|                                 | You can then go                 |                                                                                 | ly uploaded files when they have finis                                           |                                             |           |                        |  |
|                                 | uploading.<br>First_please.perf | orm a test of the file by selecting Te                                          | st File Submission You can then                                                  |                                             |           |                        |  |
|                                 |                                 | d the appropriate file for the paymer                                           | nt category (Research, Nonresearch,                                              | and                                         |           |                        |  |
|                                 | To succesfully up               |                                                                                 | a valid file format (OOV as VMI) If                                              |                                             |           |                        |  |
|                                 |                                 | re each file you are submitting is in a<br>download the latest Open Paymen      | a valid file format (CSV or XML). If<br>ts submissions sample files from this    | link                                        |           |                        |  |
|                                 | Sample Files                    |                                                                                 |                                                                                  |                                             |           |                        |  |
|                                 |                                 | and review your data for accuracy, c<br>d upload the correct file, then click " | ompletion, and valid field formatting.<br>"Submit File to Open Payments"         |                                             |           |                        |  |
|                                 |                                 | teps 1-4 if you are uploading multipl                                           |                                                                                  |                                             |           |                        |  |
| https://portalz7.cms.cmsval/wps | /mvnortal/cmsnortal/on/on       | rea/!ut/n/b1/icvNCsTwFFbRR5nUm3iMm1M1                                           | VIn                                                                              |                                             |           |                        |  |

# Select criteria for file upload

| More about updating records can be found in the Open Payments User Guide.                                                                                                    | Í |
|----------------------------------------------------------------------------------------------------|---|
| Upload Payments<br>When you upload a payment file, you must first identify the payment category. You can<br>upload more than one file, but no file can be larger than 250 MB. |   |
| *Payment Category General Payments                                                                                                    |   |
|                                                                                                    |   |
| *Program Year 2013                                                                                                    |   |
| *File                                                                                                    |   |
| Browse                                                                                                    | Ξ |
| Must be a valid .csv or .xml or a .zip file. Maximum of 250MB per file.                                                                                                    |   |
| Submit as Test File                                                                                                    |   |
| Submit File to Open Payments                                                                                                    |   |
| Cancel Go To View Payments                                                                                                    |   |

# Successful File Upload

| More about updating records can be found in the Open Payments User Guide.                                                                                                    |
|----------------------------------------------------------------------------------------------------|
| Upload Payments<br>When you upload a payment file, you must first identify the payment category. You can<br>upload more than one file, but no file can be larger than 250 MB. |
|                                                                                                    |
| File Successfully Uploaded. *Payment Category General Payments                                                                                                    |
|                                                                                                    |
| *Entity CITY OF JOSEPHINE                                                                                                    |
|                                                                                                    |
| *Program Year 2013                                                                                                    |
| *File                                                                                                    |
| C:\Users\ebirgach\Documents\SUnshine\Testing\consoli Browse                                                                                                    |
| Must be a valid .csv or .xml or a .zip file. Maximum of 250MB per file.                                                                                                    |
| Submit as Test File                                                                                                    |
| Submit File to Open Payments                                                                                                    |
|                                                                                                    |
| Cancel Go To View Payments                                                                                                    |
|                                                                                                    |

| s.cmsval/wps/myportal/cmsportal/op/op_reg/<br>ge Requests - All Ite 4000 Cisco Unified Meet |   |                        |          |                                                                                                    | CMS Enterprise Portal - Re |
|---------------------------------------------------------------------------------------------|---|------------------------|----------|----------------------------------------------------------------------------------------------------|----------------------------|
| 99CA LP                                                                                     |   |                        |          | Help with this Pa                                                                                                    |                            |
| Program Year 201                                                                            | 4 |                        |          | Status Definitions                                                                                                    |                            |
|                                                                                             |   |                        |          | How do I begin attestation                                                                                                    | ?                          |
| <b>Research Payments</b>                                                                    |   |                        | View All | What do I do if payments favoration with the second second | ail                        |
| Statuses                                                                                    |   | Action Required        |          |                                                                                                    |                            |
| Ready for Submission                                                                        | 0 | Final Submission       |          |                                                                                                    |                            |
| System Processing                                                                           | 0 | No Action              |          |                                                                                                    |                            |
| Ready for Attestation                                                                       | 0 | Attest                 |          |                                                                                                    |                            |
| Failed Validation                                                                           | 0 | Correction             |          |                                                                                                    |                            |
| Unmatched                                                                                   | 0 | Correction or Override |          |                                                                                                    |                            |
| Returned to submitter                                                                       | 0 | Correction or Override |          |                                                                                                    |                            |
| ATTESTED                                                                                    | 0 | No Action              |          |                                                                                                    |                            |
| Matching in Progress                                                                        | 0 | No Action              |          |                                                                                                    |                            |
| Total Payments                                                                              | 0 |                        |          |                                                                                                    |                            |
| General Payments                                                                            |   |                        | View All |                                                                                                    |                            |
| Statuses                                                                                    |   | Action Required        |          |                                                                                                    |                            |
| Ready for Submission                                                                        | 5 | Final Submission       |          |                                                                                                    |                            |
| System Processing                                                                           | 0 | No Action              |          |                                                                                                    |                            |
| Ready for Attestation                                                                       | 0 | Attest                 |          |                                                                                                    |                            |
| Failed Validation                                                                           | 0 | Correction             |          |                                                                                                    |                            |
| Unmatched                                                                                   | 0 | Correction or Override |          |                                                                                                    |                            |
| Returned to submitter                                                                       | 0 | Correction or Override |          |                                                                                                    |                            |
| ATTESTED                                                                                    | 0 | No Action              |          |                                                                                                    |                            |
| Matching in Progress                                                                        | 0 | No Action              |          |                                                                                                    |                            |
| Total Payments                                                                              | 5 |                        |          |                                                                                                    |                            |
|                                                                                             |   |                        |          |                                                                                                    |                            |

### Payments passed file level validation check and ready for FINAL Submission

#### **Final Submission Button Enabled for final Submission**

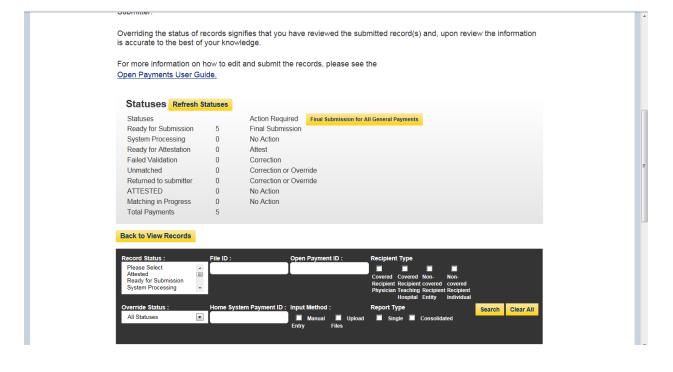

## **Final Submission Confirmation**

| Home                                                 | Payments<br>View, edit & report (transfers of value)              | Manage Organizations<br>Register, edit and nominate roles                         | My Pr<br>Account, Roles | <b>ofile</b><br>, Notifications                                                                            | Help        |   |
|------------------------------------------------------|-------------------------------------------------------------------|-----------------------------------------------------------------------------------|-------------------------|----------------------------------------------------------------------------------------------------|-------------|---|
| 2014                                                 | irm Final Subm<br>General Payme                                   | nts                                                                               | ?                       | Need help with<br>site? <b>Contact</b><br>or email.<br><b>Download</b> the<br>Payments Use<br>(PDF .525kb) | us by phone |   |
| 2014<br>99CA<br>Total Valu                           |                                                                   |                                                                                   | 6                       |                                                                                                    |             |   |
| Kahled Masu<br>title<br>[Thu Apr 10<br><b>Cancel</b> | d<br>11:16:36 EDT 2014]                                           | Submit as Final Submis                                                            | si                      |                                                                                                    | Lor         |   |
| CMS Enterprise<br>Portal Home CMS.gov                | Enterprise Portal A federal go<br>7500 Securit                    | remment website managed by the Centers for Me<br>y Boulevard, Baltimore, MD 21244 | edicare & Medicaid      | Services                                                                                                   |             | 6 |
| CMS Enterprise Portal Links                          | Helpful Links<br>Web Policies & Important Links<br>Privacy Policy |                                                                                   |                         |                                                                                                    |             |   |

## **Post Final Submission Confirmation**

| View Records<br>elow are the records reported by the entity and categorized by status. Each status has a<br>prresponding action related to it. The details of each action for each corresponding status<br>an be found in the <u>Open Payments User Guide</u> . |                            |                                                                                       |           | <ul> <li>Need help with the web site? Contact us by phone or email.</li> <li>Download the Open Payments User Guide (PDF. 525kb)</li> <li>Help with this Page</li> <li>Status Definitions</li> </ul> |
|----------------------------------------------------------------------------------------------------|----------------------------|---------------------------------------------------------------------------------------|-----------|----------------------------------------------------------------------------------------------------|
| • You have successf Program Year 2012                                                                                                    |                            | d your records in to Oper                                                             | Payments. | How do I begin attestation?<br>What do I do if payments fail<br>validation?                                                                                                    |
| Research Payments                                                                                                    |                            |                                                                                       | View All  |                                                                                                    |
| Statuses                                                                                                    |                            | Action Required                                                                       |           |                                                                                                    |
| Ready for Submission                                                                                                    | 0                          | Final Submission                                                                      |           |                                                                                                    |
| ,                                                                                                    |                            |                                                                                       |           |                                                                                                    |
| System Processing                                                                                                    | 0                          | No Action                                                                             |           |                                                                                                    |
| ,                                                                                                    | 0                          | No Action<br>Attest                                                                   |           |                                                                                                    |
| System Processing                                                                                                    | -                          |                                                                                       |           |                                                                                                    |
| System Processing<br>Ready for Attestation                                                                                                    | 0                          | Attest                                                                                |           |                                                                                                    |
| System Processing<br>Ready for Attestation<br>Failed Validation                                                                                                    | 0                          | Attest<br>Correction                                                                  |           |                                                                                                    |
| System Processing<br>Ready for Attestation<br>Failed Validation<br>Unmatched                                                                                                    | 0 0 0 0                    | Attest<br>Correction<br>Correction or Override                                        |           |                                                                                                    |
| System Processing<br>Ready for Attestation<br>Failed Validation<br>Unmatched<br>Returned to submitter                                                                                                    | 0 0 0 0 0 0                | Attest<br>Correction<br>Correction or Override<br>Correction or Override              |           |                                                                                                    |
| System Processing<br>Ready for Attestation<br>Failed Validation<br>Unmatched<br>Returned to submitter<br>ATTESTED                                                                                                    | 0<br>0<br>0<br>0<br>0      | Attest<br>Correction<br>Correction or Override<br>Correction or Override<br>No Action |           |                                                                                                    |
| System Processing<br>Ready for Attestation<br>Failed Validation<br>Unmatched<br>Returned to submitter<br>ATTESTED<br>Matching in Progress                                                                                                    | 0<br>0<br>0<br>0<br>0<br>0 | Attest<br>Correction<br>Correction or Override<br>Correction or Override<br>No Action | View All  |                                                                                                    |

# **Begin Attestation**

| General Payments                                                                                                    |                                                               |                                                                                                    | View All |  |
|----------------------------------------------------------------------------------------------------|---------------------------------------------------------------|----------------------------------------------------------------------------------------------------|----------|--|
| Statuses                                                                                                    |                                                               | Action Required                                                                                                    |          |  |
| Ready for Submission                                                                                                    | 0                                                             | Final Submission                                                                                                    |          |  |
| System Processing                                                                                                    | 0                                                             | No Action                                                                                                    |          |  |
| Ready for Attestation                                                                                                    | 18                                                            | Attest                                                                                                    |          |  |
| Failed Validation                                                                                                    | 0                                                             | Correction                                                                                                    |          |  |
| Unmatched                                                                                                    | 0                                                             | Correction or Override                                                                                                    |          |  |
| Returned to submitter                                                                                                    | 0                                                             | Correction or Override                                                                                                    |          |  |
| Attested                                                                                                    | 17                                                            | No Action                                                                                                    |          |  |
| Matching in Progress                                                                                                    | 0                                                             | No Action                                                                                                    |          |  |
|                                                                                                    |                                                               |                                                                                                    |          |  |
| Ownership or Investm                                                                                                    | 35<br>nent Interest                                           |                                                                                                    | View All |  |
| Total Payments Ownership or Investm Statuses Decid for Character                                                                                                    | ient Interest                                                 | Action Required                                                                                                    | View All |  |
| Ownership or Investm<br>Statuses<br>Ready for Submission                                                                                                    | ent Interest                                                  | Action Required<br>Final Submission                                                                                                    | View All |  |
| Ownership or Investm<br>Statuses<br>Ready for Submission<br>System Processing                                                                                                    | o<br>0                                                        | Action Required<br>Final Submission<br>No Action                                                                                          | View All |  |
| Ownership or Investm<br>Statuses<br>Ready for Submission<br>System Processing<br>Ready for Attestation                                                                                                | 0<br>0<br>0<br>0                                              | Action Required<br>Final Submission<br>No Action<br>Attest                                                                                | View All |  |
| Ownership or Investm<br>Statuses<br>Ready for Submission<br>System Processing<br>Ready for Attestation<br>Failed Validation                                                                           | o<br>0<br>0<br>0<br>0<br>0                                    | Action Required<br>Final Submission<br>No Action<br>Attest<br>Correction                                                                  | View All |  |
| Ownership or Investm<br>Statuses<br>Ready for Submission<br>System Processing<br>Ready for Attestation<br>Failed Validation<br>Unmatched                                                              | o<br>o<br>o<br>o<br>o<br>o<br>o                               | Action Required<br>Final Submission<br>No Action<br>Attest<br>Correction<br>Correction or Override                                        | View All |  |
| Statuses           Ready for Submission           System Processing           Ready for Attestation           Failed Validation           Unmatched           Returned to submitter                   | orent Interest                                                | Action Required<br>Final Submission<br>No Action<br>Attest<br>Correction<br>Correction or Override<br>Correction or Override              | View All |  |
| Ownership or Investm<br>Statuses<br>Ready for Submission<br>System Processing<br>Ready for Attestation<br>Failed Validation<br>Unmatched<br>Returned to submitter<br>ATTESTED                         | 0<br>0<br>0<br>0<br>0<br>0<br>0<br>0<br>0<br>0                | Action Required<br>Final Submission<br>No Action<br>Attest<br>Correction<br>Correction or Override<br>Correction or Override<br>No Action | View All |  |
| Ownership or Investm<br>Statuses<br>Ready for Submission<br>System Processing<br>Ready for Attestation<br>Failed Validation<br>Unmatched<br>Returned to submitter<br>ATTESTED<br>Matching in Progress | 0<br>0<br>0<br>0<br>0<br>0<br>0<br>0<br>0<br>0<br>0<br>0<br>0 | Action Required<br>Final Submission<br>No Action<br>Attest<br>Correction<br>Correction or Override<br>Correction or Override              | View All |  |
| Ownership or Investm<br>Statuses<br>Ready for Submission<br>System Processing<br>Ready for Attestation<br>Failed Validation<br>Unmatched<br>Returned to submitter<br>ATTESTED                         | 0<br>0<br>0<br>0<br>0<br>0<br>0<br>0<br>0<br>0                | Action Required<br>Final Submission<br>No Action<br>Attest<br>Correction<br>Correction or Override<br>Correction or Override<br>No Action | View All |  |

# Attestation-Confirm Payments

| CMS Portal > Open Payments > Registration 2<br>Open Paymen                                   | nts                                                                                                    |                                                                                                    |
|----------------------------------------------------------------------------------------------|----------------------------------------------------------------------------------------------------|----------------------------------------------------------------------------------------------------|
|                                                                                              | Atyments Manage Organizations My Profile Register, edit and nominate roles Account, Roles, Notifications Help                                                                       |                                                                                                    |
| Attest                                                                                       | Home > Payments > View Records > Attest Confirm Payments Select "Go to View Records" to review and confirm the submitted records, or click "Next" to revie to the word paragrammers |                                                                                                    |
| <ul> <li>Confirm Payments</li> <li>Add Assumptions</li> <li>Agree to Attestations</li> </ul> | and the next page.<br>2013 Program Year<br>Stanley E Paregien                                                                                                    |                                                                                                    |
| <ul> <li>Review and Attest</li> </ul>                                                        | Payments Being Attested     18 payments (transfers of value)       Total Value :     \$226.25     Go to View Records                                                                |                                                                                                    |
|                                                                                              | Cancel                                                                                                    | ext                                                                                                    |
| CMS Enterprise Portal Home CMS.gov Enterprise Port                                           | A federal government website managed by the Centers for Medicare & Medicaid Services<br>7500 Security Boulevard, Baltimore, MD 21244                                                | , the second second sec |
| CMS Enterprise Portal Links Helpful Lir                                                      | ıks                                                                                                    |                                                                                                    |

## Add Assumptions Yes/No?

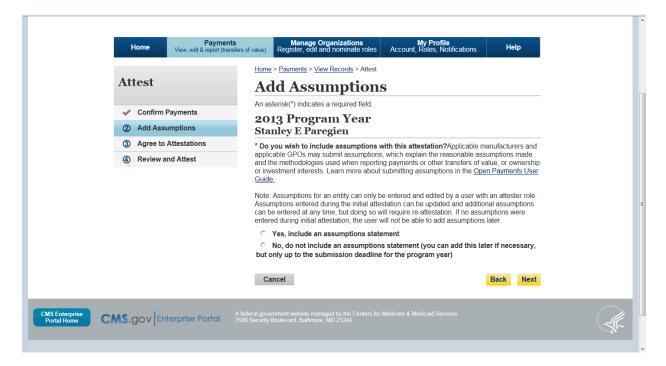

#### Add Assumptions- Yes workflow

|                                                         | Note: Assumptions for an entity can only be entered and edited by a user with an attester role.<br>Assumptions entered during the initial attestation can be updated and additional assumptions<br>can be entered at any time, but doing so will require re-attestation. If no assumptions were<br>entered during initial attestation, the user will not be able to add assumptions later. |    |
|---------------------------------------------------------|----------------------------------------------------------------------------------------------------|----|
|                                                         |                                                                                                    | 1  |
|                                                         | Cancel Back Next                                                                                                    | -  |
| CMS Enterprise<br>Portal Home CMS.gov Enterprise Portal | A federal government website managed by the Centers for Medicare & Medicaid Services<br>7500 Security Boulevard, Baltmore, MD 21244                                                                                                    | A. |

#### Assumptions Added

| Note: Assumptions for an entity can only be entered and edited by a user with an attester role.<br>Assumptions entered during the initial attestation can be updated and additional assumptions<br>can be entered at any time, but doing so will require re-attestation. If no assumptions were<br>entered during initial attestation, the user will not be able to add assumptions later.                                                                                                    |        |
|----------------------------------------------------------------------------------------------------|--------|
| <ul> <li>Yes, include an assumptions statement</li> </ul>                                                                                                    |        |
| C No, do not include an assumptions statement (you can add this later if necessary,<br>but only up to the submission deadline for the program year)                                                                                                    |        |
| Assumptions                                                                                                    |        |
| By default, the assumptions statement applies to all payments (transfers of value) being<br>attested to.                                                                                                    |        |
| Lopseum Greek Roman alpha delta gama yanda lopseum Lopseum Greek Roman alpha<br>delta gama yanda lopseum Lopseum Greek Roman alpha delta gama yanda lopseum<br>Lopseum Greek Roman alpha delta gama yanda lopseum Lopseum Greek Roman alpha<br>delta gama yanda lopseum Lopseum Greek Roman alpha delta gama yanda lopseum<br>delta gama yanda lopseum Lopseum Greek Roman alpha delta gama yanda lopseum<br>delta gama yanda lopseum Lopseum Greek Roman alpha delta gama yanda lopseum<br>delta gama yanda lopseum Lopseum Greek Roman alpha delta gama yanda lopseum<br>delta gama yanda lopseum Lopseum Greek Roman alpha delta gama yanda lopseum<br>delta gama yanda lopseum Lopseum Greek Roman alpha<br>delta gama yanda lopseum Lopseum Greek Roman alpha<br>delta gama yanda lopseum Lopseum Lopseum Lopseum<br>Lopseum Greek Roman alpha delta gama yanda lopseum<br>Lopseum Greek Roman alpha delta gama yanda lopseum<br>Lopseum Greek Roman alpha delta gama yanda lopseum<br>Lopseum Greek Roman alpha delta gama yanda lopseum<br>Lopseum Greek Roman alpha delta gama yanda lopseum<br>Lopseum Greek Roman alpha delta gama yanda lopseum<br>Lopseum Greek Roman alpha delta gama yanda lopseum<br>Lopseum Greek Roman alpha delta gama yanda lopseum<br>Lopseum Greek Roman alpha delta gama yanda lopseum<br>Lopseum Greek Roman alpha delta gama yanda lopseum<br>Lopseum Greek Roman alpha delta gama yanda lopseum<br>Lopseum Greek Roman alpha delta gama yanda lopseum<br>Lopseum Gr |        |
| Cancel Back Next                                                                                                    |        |
|                                                                                                    | - 1000 |

### Agree To Attestation

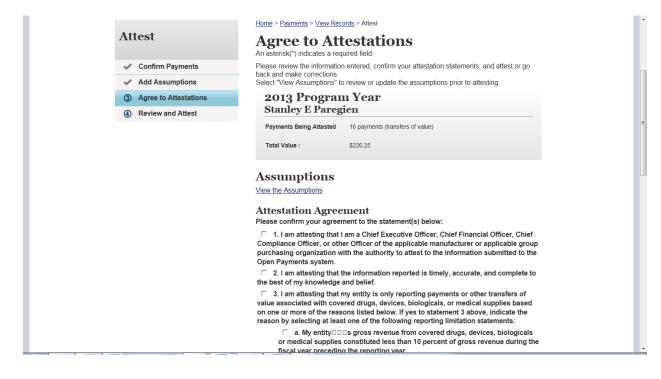

# Agree to Attestation\_Cont

| Assumptions                                                                                                    |
|----------------------------------------------------------------------------------------------------|
| View the Assumptions                                                                                                    |
| Attestation Agreement<br>Please confirm your agreement to the statement(s) below:                                                                                                    |
| I. I am attesting that I am a Chief Executive Officer, Chief Financial Officer, Chief<br>Compliance Officer, or other Officer of the applicable manufacturer or applicable group<br>purchasing organization with the authority to attest to the information submitted to the<br>Open Payments system.                                                                                                    |
| 2. I am attesting that the information reported is timely, accurate, and complete to<br>the best of my knowledge and belief.                                                                                                    |
| 3. I am attesting that my entity is only reporting payments or other transfers of<br>value associated with covered drugs, devices, biologicals, or medical supplies based<br>on one or more of the reasons listed below. If yes to statement 3 above, indicate the<br>reason by selecting at least one of the following reporting limitation statements:                                                                                                    |
| a. My entity DDDs gross revenue from covered drugs, devices, biologicals<br>or medical supplies constituted less than 10 percent of gross revenue during the<br>fiscal year preceding the reporting year.                                                                                                    |
| b. My entity is under common ownership, as defined by 42 C.F.R. □<br>403.902, with an applicable manufacturer and provides assistance or support to<br>an applicable manufacturer with respect to the production, preparation,<br>propagation, compounding, conversion, marketing, promotion, sale or<br>distribution of a covered drug, device, biological, or medical supply. Therefore,<br>my entity is only required to report payments or other transfers of value<br>associated with covered drugs, devices, biologicals or medical supplies which<br>my entity provided assistance and support to an applicable manufacturer. |
| c. My entity has a separate operating division that does not manufacture<br>any covered drugs, devices, biological, or medical supplies. Therefore, my entity<br>is only required to report payments or other transfer of value to covered<br>recipients related to the activities of these separating operating divisions if those<br>payments or other transfers of value are related to a covered drug, device,<br>biological, or medical supply.                                                                                                    |

# Agree to Attestation\_Cont

|                                                         | d. The only covered drug, device, biological or medical supply<br>manufactured by my entity is pursuant to a written agreement to manufacture a<br>covered drug, device, biological, or medical supply for another entity. My entity<br>does not hold the FDA approval, licensure, or clearance for the covered drug,<br>device, biological, or medical supply, and is not involved in the sale, marketing,<br>or distribution of the covered drug, device, biological or medical supply.<br>Therefore, my entity is only required to report payments or other transfers of<br>value that are related to one or more covered drugs, devices, biologicals, or<br>medical supplies. |         |
|---------------------------------------------------------|----------------------------------------------------------------------------------------------------|---------|
|                                                         | <ul> <li>e. My entity only manufactures covered drugs, devices, biologicals, or<br/>medical supplies.</li> </ul>                                                                                                    |         |
|                                                         | ☐ 4. I am attesting that my entity is requesting a delay in publication for one or more<br>payments or other transfers of value. If yes to statement 4 above, indicate one or more<br>of the reasons listed below.                                                                                                    |         |
|                                                         | a. The payment or other transfer of value is related to research or<br>development of a new drug, device, biological, or medical supply.                                                                                                    |         |
|                                                         | b. The payment or other transfer of value is related to research or<br>development of a new application of an existing drug, device, biological, or<br>medical supply.                                                                                                    |         |
|                                                         | □ c. The payment or other transfer of value is related to clinical investigations regarding a new drug, device, biological, or medical supply.                                                                                                    |         |
|                                                         | □ 5. I am attesting that my entity is submitting a consolidated report because it is<br>under common ownership, as defined by 42 C.F.R. □□ 403.902, with a separate entity or<br>entities that are also applicable manufacturers.                                                                                                    |         |
|                                                         | Muraly Dharan<br>Officer<br>4/10/2014 1:37 PM                                                                                                    | E       |
|                                                         | Cancel Back Next                                                                                                    |         |
| CMS Enterprise<br>Portal Home CMS.gov Enterprise Portal | A federal government website managed by the Centers for Medicare & Medicaid Services<br>7500 Security Boulevard, Baltimore, MD 21244                                                                                                    | <u></u> |

#### **Review and Attest**

| Attest                                    | Home > Payments > View Records > Attest                                                                                                    |
|-------------------------------------------|----------------------------------------------------------------------------------------------------|
|                                           | Review and Attest                                                                                                    |
| ✓ Confirm Payments                        | Please review and agree to the attestation below.<br>The assumptions included, if any, with the payments or other transfers of value,or ownership or<br>investment interest for the 2013program year data submission are provided below. You can                                                                                                    |
| Add Assumptions                           | view the assumptions by selecting "View Assumptions" or make edits to the assumptions by<br>selecting "Update Assumptions."                                                                                                    |
| <ul> <li>Agree to Attestations</li> </ul> | Select the appropriate attestation statements, and confirm your attestation by clicking "Attest."<br>Or, click "Back" to go back and make corrections to the previous pages.                                                                                                    |
| Review and Attest                         | Note: Assumptions for an entity can only be entered and edited by a user with an attester role.<br>Assumptions entered during the initial attestation can be updated and additional assumptions<br>can be entered at any time, but doing so will require re-attestation. If assumptions were not<br>entered during the initial attestation, the user will not be able to add assumptions later.        |
|                                           | 2013 Program Year         Stanley E Paregien         Payments Being Attested       18 payments (transfers of value)         Total Value :       \$226.25                                                                                                    |
|                                           | View the Assumptions                                                                                                    |
|                                           |                                                                                                    |
|                                           | Attestation Agreement                                                                                                    |
|                                           | Attestation Agreement<br>I am attesting that I am a Chief Executive Officer, Chief Financial Officer, Chief Compliance<br>Officer, or other Officer of the applicable manufacturer or applicable group purchasing<br>organization with the authority to attest to the information submitted to the Open Payments<br>system.                                                                            |
|                                           | I am attesting that I am a Chief Executive Officer, Chief Financial Officer, Chief Compliance<br>Officer, or other Officer of the applicable manufacturer or applicable group purchasing<br>organization with the authority to attest to the information submitted to the Open Payments                                                                                                    |
|                                           | I am attesting that I am a Chief Executive Officer, Chief Financial Officer, Chief Compliance<br>Officer, or other Officer of the applicable manufacturer or applicable group purchasing<br>organization with the authority to attest to the information submitted to the Open Payments<br>system.<br>I am attesting that the information reported is timely, accurate, and complete to the best of my |

#### **Review and Attest**

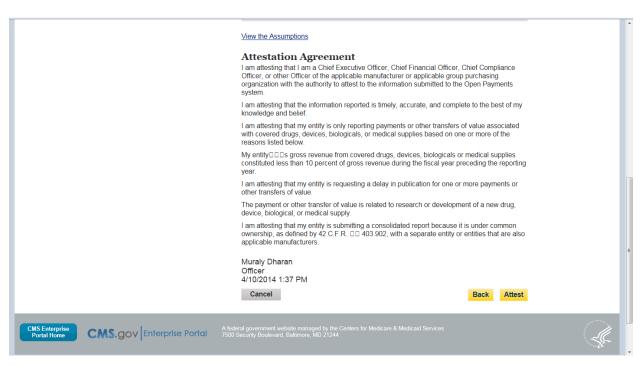

# [Type here]

## Records shown as attested

| General Payments                                                                                                    |                                 |                                                                                                    | View All |  |  |
|----------------------------------------------------------------------------------------------------|---------------------------------|----------------------------------------------------------------------------------------------------|----------|--|--|
| Statuses                                                                                                    |                                 | Action Required                                                                                                    |          |  |  |
| Ready for Submission                                                                                                    | 0                               | Final Submission                                                                                                    |          |  |  |
| System Processing                                                                                                    | 0                               | No Action                                                                                                    |          |  |  |
| Ready for Attestation                                                                                                    | 0                               | Attest                                                                                                    |          |  |  |
| Failed Validation                                                                                                    | 0                               | Correction                                                                                                    |          |  |  |
| Unmatched                                                                                                    | 0                               | Correction or Override                                                                                                    |          |  |  |
| Returned to submitter                                                                                                    | 0                               | Correction or Override                                                                                                    |          |  |  |
| Attested                                                                                                    | 35 🧹                            | No Action                                                                                                    |          |  |  |
| Matching in Progress                                                                                                    | 0                               | No Action                                                                                                    |          |  |  |
| Total Payments                                                                                                    | 35                              |                                                                                                    |          |  |  |
| Ownership or Investm                                                                                                    | nent Interest (                 |                                                                                                    | View All |  |  |
| Ownership or Investm                                                                                                    |                                 | Action Required                                                                                                    | View All |  |  |
| Ownership or Investm<br>Statuses<br>Ready for Submission                                                                                                    | nent Interest (                 | Action Required<br>Final Submission                                                                                                    | View All |  |  |
| Ownership or Investm                                                                                                    |                                 | Action Required                                                                                                    | View All |  |  |
| Ownership or Investm<br>Statuses<br>Ready for Submission                                                                                                    | 0                               | Action Required<br>Final Submission                                                                                                    | View All |  |  |
| Ownership or Investm<br>Statuses<br>Ready for Submission<br>System Processing                                                                                                 | 0                               | Action Required<br>Final Submission<br>No Action                                                                                          | View All |  |  |
| Ownership or Investm<br>Statuses<br>Ready for Submission<br>System Processing<br>Ready for Attestation                                                                        | 0<br>0<br>0                     | Action Required<br>Final Submission<br>No Action<br>Attest                                                                                | View All |  |  |
| Ownership or Investm<br>Statuses<br>Ready for Submission<br>System Processing<br>Ready for Attestation<br>Failed Validation                                                   | 0<br>0<br>0<br>0                | Action Required<br>Final Submission<br>No Action<br>Attest<br>Correction                                                                  | View All |  |  |
| Ownership or Investm<br>Statuses<br>Ready for Submission<br>System Processing<br>Ready for Attestation<br>Failed Validation<br>Unmatched                                      | 0<br>0<br>0<br>0<br>0           | Action Required<br>Final Submission<br>No Action<br>Attest<br>Correction<br>Correction or Override                                        | View All |  |  |
| Ownership or Investm<br>Statuses<br>Ready for Submission<br>System Processing<br>Ready for Attestation<br>Failed Validation<br>Unmatched<br>Returned to submitter             | 0<br>0<br>0<br>0<br>0<br>0      | Action Required<br>Final Submission<br>No Action<br>Attest<br>Correction<br>Correction or Override<br>Correction or Override              | View All |  |  |
| Ownership or Investm<br>Statuses<br>Ready for Submission<br>System Processing<br>Ready for Attestation<br>Failed Validation<br>Unmatched<br>Returned to submitter<br>ATTESTED | 0<br>0<br>0<br>0<br>0<br>0<br>0 | Action Required<br>Final Submission<br>No Action<br>Attest<br>Correction<br>Correction or Override<br>Correction or Override<br>No Action | View All |  |  |